## Handout 12: Contingency Tables

While there are many uses of the G-test, the most common application is in the study of contingency tables. Consider, for example, a multinomial with  $k = 4$ , just as before. However, this time we are going to arrange the data into a two-by-two table, using a slightly different notation for the counts to make it clear that each is associated with a specific row and column. This yields the following, where we have added row sums *r<sup>j</sup>* and column sums *c<sup>j</sup>* , since we will need them in a moment:

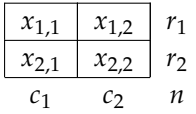

We can re-define the multinomial probabilities similarly, where *pi*,*<sup>j</sup>* is the probability of landing in row *i* and column *j*. A very common type of hypothesis test is to consider the set  $\Theta_0$  of all tables in which event of being in row *i* is independent of the event of being in column *j*, for all combinations of *i* and *j*.

The maximum likelihood estimator is unchanged in this case; it is still the raw counts divided by the sample size. The numerator of the *G* test, however, is different. In order to be in  $\Theta_0$ , we need to have that *pi*,*<sup>j</sup>* is equal to the probability of being in row *i* times the probability of being in column *j*. It should not be surprising to know then that in order to maximize the log-likelihood under *H*<sub>0</sub>, we use the following probabilities and implied expected counts:

$$
\tilde{p}_{i,j} = \left(\frac{r_i}{n}\right) \times \left(\frac{c_j}{n}\right) \Rightarrow e_{i,j} = \left(\frac{r_i \times c_j}{n}\right).
$$

In other words, the proportion of data that were in row *i* times the proportion of data that were in column *j*. From here, we use the same formula as we have on the other page by replacing the sum of *j* with a double sum over both *i* and *j*.

We can extend this same approach to the case where we have *R* rows and *C* columns. What, in general, will be the degrees of freedom for *G*? We have  $CR - 1$  dimensions in  $\Theta$  (any set of probabilities, with the one restriction that the sum to 1) and  $(C-1) + (R-1)$  in  $\Theta_0$  (any set of valid column probabilities and row probabilities, each having to sum to 1). This difference factors as:

$$
(CR-1)-(C-1)-(R-1)=(C-1)\cdot (R-1).
$$

So, in the common two-by-two table case, we have only a single degree of freedom. This will grow larger for tables with more rows and/or columns.